- For training and validation, full NSR database encoded in human-readable and sta JSON format.
- Metadata extraction via the CrossRe NucScholar provides missing inform authors, titles, DOI, etc.) to complet entries *and to generate new entries*.
- Key nuclides are identified along with kine of and frequency.

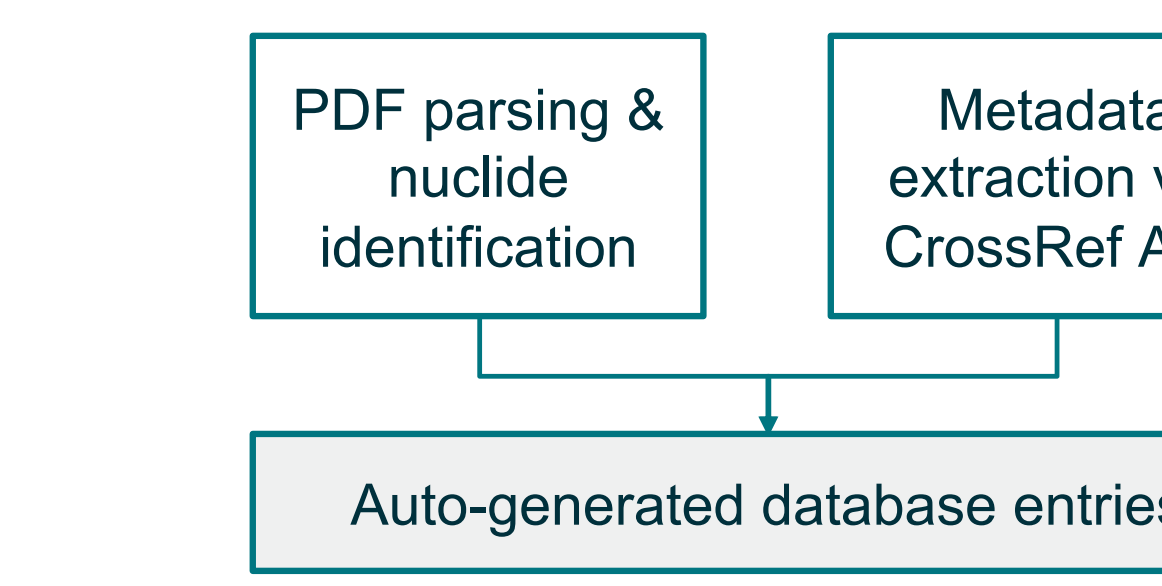

**Fig 1. Workflow for NucScholar librar** 

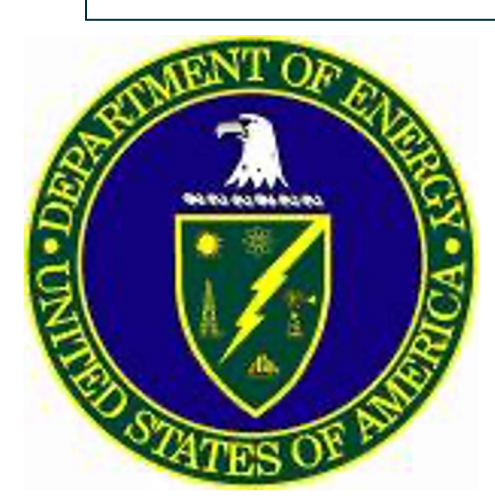